# Package 'ISAnalytics'

March 30, 2021

Title Analyze gene therapy vector insertion sites data identified from genomics next generation sequencing reads for clonal tracking studies

Version 1.0.10

Date 2020-07-03

Description In gene therapy, stem cells are modified using viral vectors to deliver the therapeutic transgene and replace functional properties since the genetic modification is stable and inherited in all cell progeny. The retrieval and mapping of the sequences flanking the virushost DNA junctions allows the identification of insertion sites (IS), essential for monitoring the evolution of genetically modified cells in vivo. A comprehensive toolkit for the analysis of IS is required to foster clonal trackign studies and supporting the assessment of safety and long term efficacy in vivo. This package is aimed at (1) supporting automation of IS workflow, (2) performing base and advance analysis for IS tracking (clonal abundance, clonal expansions and statistics for insertional mutagenesis, etc.), (3) providing basic biology insights of transduced stem cells in vivo.

# License CC BY 4.0

URL <https://calabrialab.github.io/ISAnalytics>,

<https://github.com//calabrialab/isanalytics>

BugReports <https://github.com/calabrialab/ISAnalytics/issues>

biocViews BiomedicalInformatics, Sequencing, SingleCell

**Depends**  $R$  ( $> = 4.0$ ), magrittr

Imports utils, reactable, htmltools, dplyr, readr, tidyr, purrr, rlang, forcats, tibble, BiocParallel, stringr, fs, zip, lubridate, lifecycle, ggplot2, ggrepel, stats, upsetjs, psych, grDevices

Encoding UTF-8

LazyData false

Roxygen list(markdown = TRUE)

RoxygenNote 7.1.1

Suggests testthat, covr, knitr, BiocStyle, knitcitations, sessioninfo, rmarkdown, roxygen2, vegan

VignetteBuilder knitr

RdMacros lifecycle

git\_url https://git.bioconductor.org/packages/ISAnalytics

git\_branch RELEASE\_3\_12 git\_last\_commit 969549d git\_last\_commit\_date 2021-02-17 Date/Publication 2021-03-29 Author Andrea Calabria [aut, cre], Giulio Spinozzi [aut],

Giulia Pais [aut]

Maintainer Andrea Calabria <calabria.andrea@hsr.it>

# R topics documented:

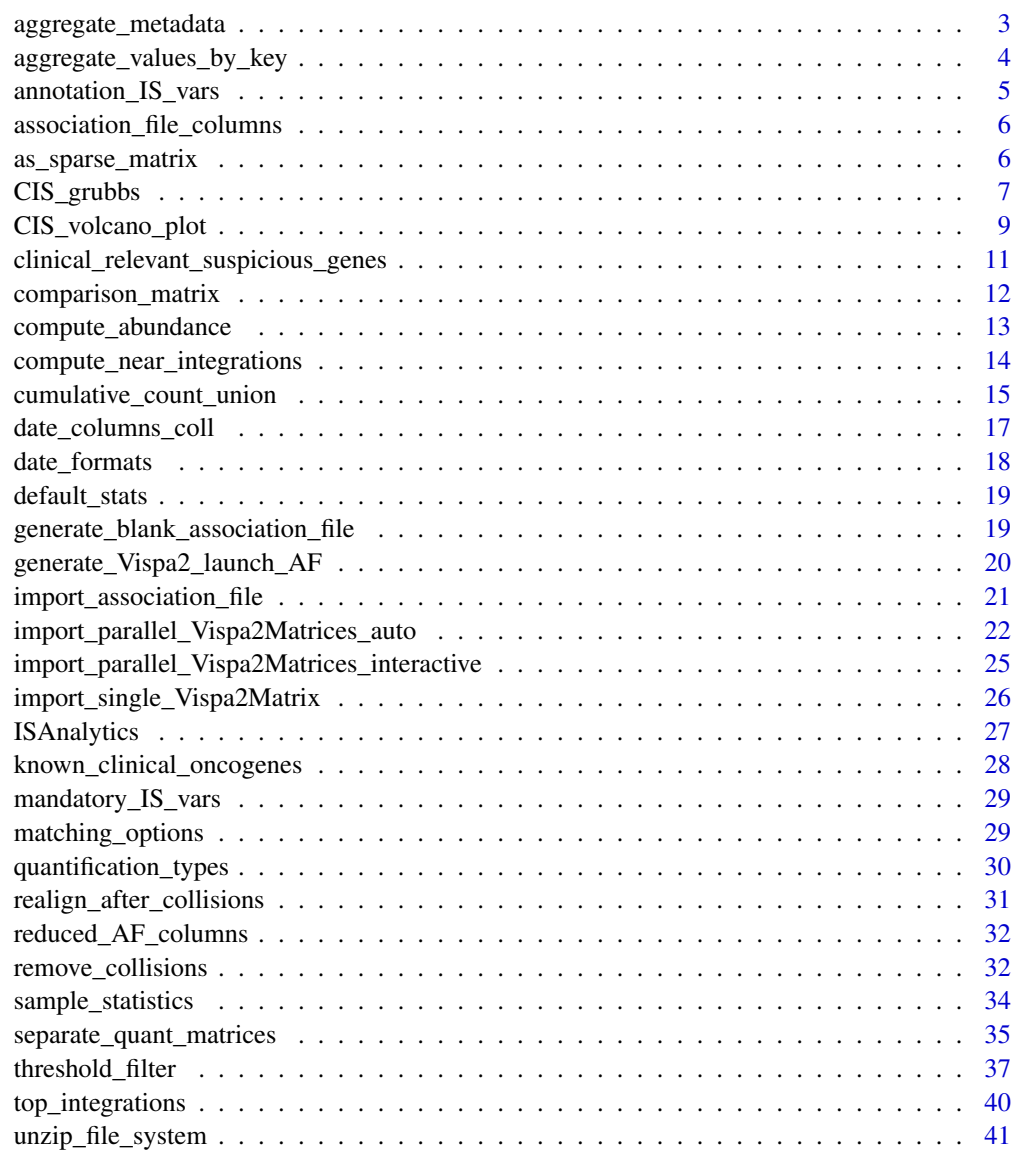

**Index** [42](#page-41-0)

<span id="page-2-1"></span><span id="page-2-0"></span>aggregate\_metadata *Performs aggregation on metadata contained in the association file.*

# Description

[Experimental] Groups metadata by grouping\_keys and returns a summary of info for each group. For more details on how to use this function: vignette("Working with aggregate functions", package = "ISAnalytics")

# Usage

```
aggregate_metadata(
  association_file,
  grouping_keys = c("SubjectID", "CellMarker", "Tissue", "TimePoint"),
  import_stats = TRUE
\lambda
```
### Arguments

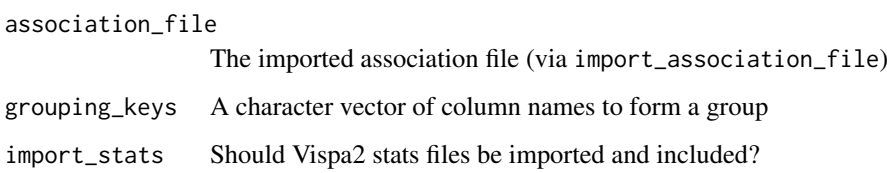

# Value

A tibble

# See Also

Other Aggregate functions: [aggregate\\_values\\_by\\_key\(](#page-3-1))

```
op <- options("ISAnalytics.widgets" = FALSE)
path_AF <- system.file("extdata", "ex_association_file.tsv",
   package = "ISAnalytics"
\lambdaroot_correct <- system.file("extdata", "fs.zip", package = "ISAnalytics")
root_correct <- unzip_file_system(root_correct, "fs")
association_file <- import_association_file(path_AF, root_correct,
   dates_format = "dmy"
)
aggregated_meta <- aggregate_metadata(association_file, import_stats = FALSE)
options(op)
```

```
aggregate_values_by_key
```
*Aggregates matrices values based on specified key.*

#### Description

[Experimental] Performs aggregation on values contained in the integration matrices based on the key and the specified lambda. For more details on how to use this function: vignette("Working with aggregate functions",package = "ISAnalytics")

### Usage

```
aggregate_values_by_key(
 x,
 association_file,
 value_cols = "Value",
 key = c("SubjectID", "CellMarker", "Tissue", "TimePoint"),
 lambda = list(sum = "sum(.x, na.rm = TRUE)),group = c(mandatory_IS_vars(), annotation_IS_vars())
)
```
### Arguments

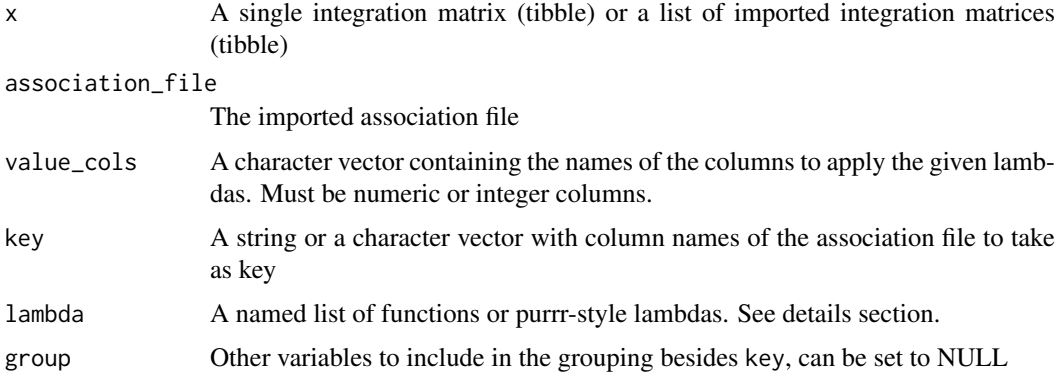

### Details

#### Setting the lambda parameter:

The lambda parameter should always contain a named list of either functions or purrr-style lambdas. It is also possible to specify the namespace of the function in both ways, for example:

 $lambda = list(sum = sum, desc = psych::describe)$ 

Using purrr-style lambdas allows to specify arguments for the functions, keeping in mind that the first parameter should always be .x:

 $lambda = list(sum = "sum(.x, na.rm = TRUE))$ 

It is also possible to use custom user-defined functions, keeping in mind that the symbol will be evaluated in the calling environment, for example if the function is called in the global environment and lambda contains "foo" as a function, "foo" will be evaluated in the global environment.

```
foo \leq function(x) {
  sum(x)}
lambda = list(sum = "sum(.x, na.rm = TRUE), foo = foo)
```

```
# Or with lambda notation
lambda = list(sum = "sum(.x, na.rm = TRUE), foo = "foo(.x))
```
### Constraints on aggregation functions:

Functions passed in the lambda parameters must respect a few constraints to properly work and it's the user responsibility to ensure this.

- Functions have to accept as input a numeric or integer vector
- Function should return a single value or a list/data frame: if a list or a data frame is returned as a result, all the columns will be added to the final data frame.

#### Value

A list of tibbles or a single tibble according to input

### See Also

Other Aggregate functions: [aggregate\\_metadata\(](#page-2-1))

#### Examples

```
op <- options("ISAnalytics.widgets" = FALSE)
path_AF <- system.file("extdata", "ex_association_file.tsv",
    package = "ISAnalytics"
)
root_correct <- system.file("extdata", "fs.zip", package = "ISAnalytics")
root_correct <- unzip_file_system(root_correct, "fs")
association_file <- import_association_file(path_AF, root_correct,
    dates_format = "dmy"
)
matrices <- import_parallel_Vispa2Matrices_auto(
    association_file = association_file, root = NULL,
    quantification_type = c("fragmentEstimate", "seqCount"),
    matrix_type = "annotated", workers = 2, matching_opt = "ANY"
)
agg <- aggregate_values_by_key(
    x = matrices$seqCount,
    association_file = association_file
\lambdaoptions(op)
```
annotation\_IS\_vars *Names of the annotation variables for an integration matrix.*

#### **Description**

Contains the names of the columns that are present if the integration matrix is annotated.

### Usage

annotation\_IS\_vars()

# Value

A character vector

# Examples

annotation\_IS\_vars()

association\_file\_columns

*Names of the columns in the association file.*

### Description

All the names of the columns present in the association file.

# Usage

```
association_file_columns()
```
# Value

A character vector

### Examples

association\_file\_columns()

<span id="page-5-1"></span>as\_sparse\_matrix *Converts tidy integration matrices in the original sparse matrix form.*

# Description

[Maturing] This function is particularly useful when a sparce matrix structure is needed by a specific function (mainly from other packages).

# Usage

```
as_sparse_matrix(
 x,
 fragmentEstimate = "fragmentEstimate",
 seqCount = "seqCount",
 barcodeCount = "barcodeCount",
 cellCount = "cellCount",
  ShsCount = "ShsCount"
)
```
<span id="page-5-0"></span>

# <span id="page-6-0"></span>CIS\_grubbs 7

### Arguments

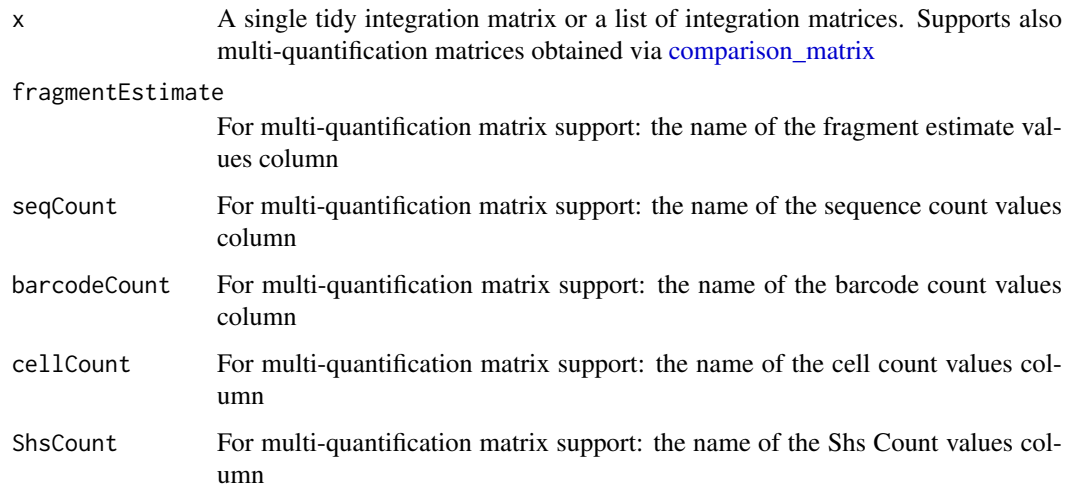

#### Value

Depending on input, 2 possible outputs:

- A single sparce matrix (tibble) if input is a single quantification matrix
- A list of sparce matrices divided by quantification if input is a single multi-quantification matrix or a list of matrices

# See Also

Other Utility functions: [generate\\_Vispa2\\_launch\\_AF\(](#page-19-1)), [generate\\_blank\\_association\\_file\(](#page-18-1)), [unzip\\_file\\_system\(](#page-40-1))

### Examples

```
path <- system.file("extdata", "ex_annotated_ISMatrix.tsv.xz",
    package = "ISAnalytics"
)
matrix <- import_single_Vispa2Matrix(path)
sparse <- as_sparse_matrix(matrix)
```
<span id="page-6-1"></span>CIS\_grubbs *Grubbs test for Common Insertion Sites (CIS).*

### Description

[Experimental] Statistical approach for the validation of common insertion sites significance based on the comparison of the integration frequency at the CIS gene with respect to other genes contained in the surrounding genomic regions. For more details please refer to this paper: [https://](https://ashpublications.org/blood/article/117/20/5332/21206/Lentiviral-vector-common-integration-sites-in) ashpublications.org/blood/article/117/20/5332/21206/Lentiviral-vector-common-integration-sites-

# Usage

```
CIS_grubbs(
  x,
 genomic_annotation_file = system.file("extdata", "hg19.refGene.oracle.tsv.xz",
    package = "ISAnalytics"),
  grubbs_flanking_gene_bp = 1e+05,
  threshold_alpha = 0.05,
  add_standard_padjust = TRUE
)
```
### Arguments

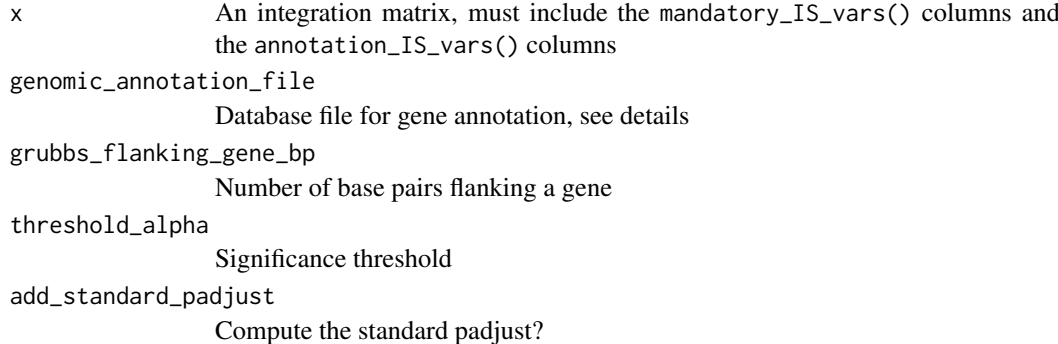

# Details

### Genomic annotation file:

This file is a data base, or more simply a .tsv file to import, with genes annotation for the specific genome. The annotations for the human genome (hg19) is already included in this package. If for any reason the user is performing an analysis on another genome, this file needs to be changed respecting the USCS Genome Browser format, meaning the input file headers should be:

## name2, chrom, strand ## min\_txStart, max\_txEnd, minmax\_TxLen ## average\_TxLen, name, min\_cdsStart ## max\_cdsEnd, minmax\_CdsLen, average\_CdsLen

### Value

A data frame

# See Also

Other Analysis functions: [comparison\\_matrix\(](#page-11-1)), [compute\\_abundance\(](#page-12-1)), [cumulative\\_count\\_union\(](#page-14-1)), [sample\\_statistics\(](#page-33-1)), [separate\\_quant\\_matrices\(](#page-34-1)), [threshold\\_filter\(](#page-36-1)), [top\\_integrations\(](#page-39-1))

```
op <- options(ISAnalytics.widgets = FALSE)
path_AF <- system.file("extdata", "ex_association_file.tsv",
    package = "ISAnalytics"
\lambdaroot_correct <- system.file("extdata", "fs.zip",
```
<span id="page-7-0"></span>

```
package = "ISAnalytics"
\lambdaroot_correct <- unzip_file_system(root_correct, "fs")
matrices <- import_parallel_Vispa2Matrices_auto(
    association_file = path_AF, root = root_correct,
    quantification_type = c("seqCount", "fragmentEstimate"),
   matrix_type = "annotated", workers = 2, patterns = NULL,
   matching_opt = "ANY",
   dates format = "dmv"\lambdacis <- CIS_grubbs(matrices$seqCount)
options(op)
```
<span id="page-8-1"></span>CIS\_volcano\_plot *Trace volcano plot for computed CIS data.*

# Description

[Experimental] Traces a volcano plot for IS frequency and CIS results.

# Usage

```
CIS_volcano_plot(
  x,
 onco_db_file = system.file("extdata", "201806_uniprot-Proto-oncogene.tsv.xz", package
    = "ISAnalytics"),
  tumor_suppressors_db_file = system.file("extdata",
    "201806_uniprot-Tumor-suppressor.tsv.xz", package = "ISAnalytics"),
  species = "human",
  known_onco = known_clinical_oncogenes(),
  suspicious_genes = clinical_relevant_suspicious_genes(),
  significance_threshold = 0.05,
  annotation_threshold_ontots = 0.1,
  facet_rows = NULL,
  facet cols = NULL
\lambda
```
### Arguments

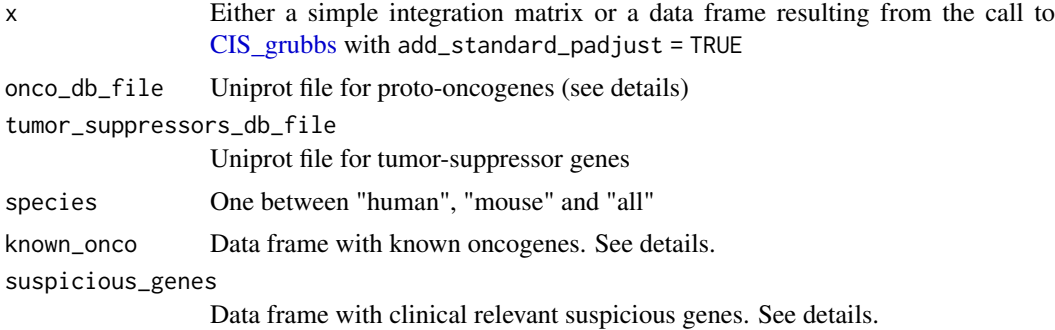

<span id="page-9-0"></span>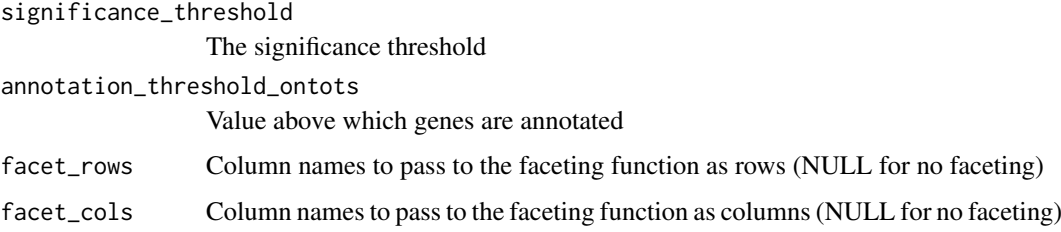

# Details

### Input data frame:

Users can supply as x either a simple integration matrix or a data frame resulting from the call to [CIS\\_grubbs](#page-6-1) with add\_standard\_padjust = TRUE. In the first case an internal call to the function CIS\_grubbs is performed.

# Oncogene and tumor suppressor genes files:

These files are included in the package for user convenience and are simply UniProt files with gene annotations for human and mouse. For more details on how this files were generated use the help ?filname function.

#### Known oncogenes:

The default values are contained in a data frame exported by this package, it can be accessed by doing:

```
head(known_clinical_oncogenes())
```

```
## # A tibble: 5 x 2
## GeneName KnownClonalExpansion
    <chr><lgl>
## 1 MECOM TRUE
## 2 CCND2 TRUE
## 3 TAL1 TRUE
## 4 LMO2 TRUE
## 5 HMGA2 TRUE
```
If the user wants to change this parameter the input data frame must preserve the column structure. The same goes for the suspicious\_genes parameter (DOIReference column is optional):

head(clinical\_relevant\_suspicious\_genes())

|     | ## # A tibble: $6 \times 3$ |                                         |                                              |  |
|-----|-----------------------------|-----------------------------------------|----------------------------------------------|--|
| ##  |                             | GeneName ClinicalRelevance DOIReference |                                              |  |
| ##  | <chr></chr>                 | $leg$                                   | $<$ chr $>$                                  |  |
| ##1 | DNMT3A                      | <b>TRUE</b>                             | https://doi.org/10.1182/blood-2018-01-829937 |  |
|     | $\#$ #2 TET2                | <b>TRUE</b>                             | https://doi.org/10.1182/blood-2018-01-829937 |  |
|     | $\#$ # 3 ASXL1              | <b>TRUE</b>                             | https://doi.org/10.1182/blood-2018-01-829937 |  |
|     | $\#$ # 4 JAK2               | <b>TRUE</b>                             | https://doi.org/10.1182/blood-2018-01-829937 |  |
|     | $\#$ # 5 CBL                | <b>TRUE</b>                             | https://doi.org/10.1182/blood-2018-01-829937 |  |
|     | ## 6 TP53                   | <b>TRUE</b>                             | https://doi.org/10.1182/blood-2018-01-829937 |  |

# Value

A plot

#### <span id="page-10-0"></span>Examples

```
op <- options(ISAnalytics.widgets = FALSE)
path_AF <- system.file("extdata", "ex_association_file.tsv",
    package = "ISAnalytics"
)
root_correct <- system.file("extdata", "fs.zip",
   package = "ISAnalytics"
\lambdaroot_correct <- unzip_file_system(root_correct, "fs")
matrices <- import_parallel_Vispa2Matrices_auto(
    association_file = path_AF, root = root_correct,
    quantification_type = c("seqCount", "fragmentEstimate"),
   matrix_type = "annotated", workers = 2, patterns = NULL,
   matching_opt = "ANY",
    dates_format = "dmy"
)
cis <- CIS_grubbs(matrices$seqCount)
plot <- CIS_volcano_plot(cis)
options(op)
```
<span id="page-10-1"></span>clinical\_relevant\_suspicious\_genes *Clinical relevant suspicious genes (for mouse and human).*

### Description

Clinical relevant suspicious genes (for mouse and human).

# Usage

clinical\_relevant\_suspicious\_genes()

# Value

A data frame

# See Also

Other Plotting function helpers: [known\\_clinical\\_oncogenes\(](#page-27-1))

### Examples

clinical\_relevant\_suspicious\_genes()

<span id="page-11-1"></span><span id="page-11-0"></span>

### Description

[Maturing] Takes a list of integration matrices referring to different qunatification types and merges them in a single data frame that has multiple value columns, each renamed according to their quantification type of reference.

### Usage

```
comparison_matrix(
  x,
  fragmentEstimate = "fragmentEstimate",
  seqCount = "seqCount",
  barcodeCount = "barcodeCount",
  cellCount = "cellCount",
  ShsCount = "ShsCount"
\lambda
```
### Arguments

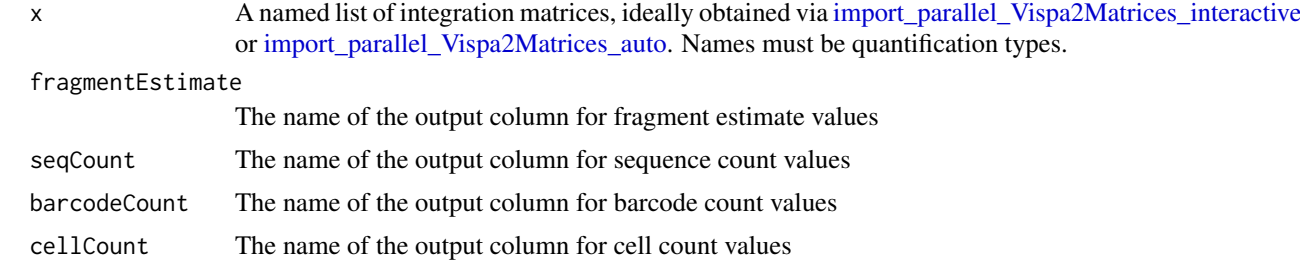

#### Value

A tibble

# See Also

[quantification\\_types](#page-29-1)

```
Other Analysis functions: CIS_grubbs(), compute_abundance(), cumulative_count_union(),
sample_statistics(), separate_quant_matrices(), threshold_filter(), top_integrations()
```
### Examples

```
op <- options("ISAnalytics.widgets" = FALSE)
path <- system.file("extdata", "ex_association_file.tsv",
    package = "ISAnalytics"
\lambdaroot_pth <- system.file("extdata", "fs.zip", package = "ISAnalytics")
root <- unzip_file_system(root_pth, "fs")
```
ShsCount The name of the output column for Shs count values

### <span id="page-12-0"></span>compute\_abundance 13

```
matrices <- import_parallel_Vispa2Matrices_auto(
    path, root,
    c("fragmentEstimate", "seqCount"), "annotated", 2, NULL, "ANY",
    dates_format = "dmy"
\lambdatotal_matrix <- comparison_matrix(matrices)
options(op)
```
<span id="page-12-1"></span>compute\_abundance *Computes the abundance of every integration in the sample.*

#### Description

[Maturing] Abundance is obtained for every row by calculating the ratio between the single value and the total value for the sample.

# Usage

```
compute_abundance(x, columns = "Value", percentage = TRUE)
```
# Arguments

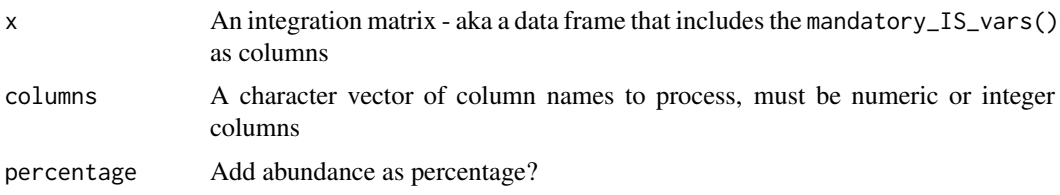

### Details

Abundance will be computed upon the user selected columns in the columns parameter. For each column a corresponding relative abundance column (and optionally a percentage abundance column) will be produced.

# Value

An integration matrix

# See Also

Other Analysis functions: [CIS\\_grubbs\(](#page-6-1)), [comparison\\_matrix\(](#page-11-1)), [cumulative\\_count\\_union\(](#page-14-1)), [sample\\_statistics\(](#page-33-1)), [separate\\_quant\\_matrices\(](#page-34-1)), [threshold\\_filter\(](#page-36-1)), [top\\_integrations\(](#page-39-1))

```
path <- system.file("extdata", "ex_annotated_ISMatrix.tsv.xz",
    package = "ISAnalytics"
\lambdamatrix <- import_single_Vispa2Matrix(path)
abundance <- compute_abundance(matrix)
```

```
compute_near_integrations
```
*Scans input matrix to find and merge near integration sites.*

### Description

[Experimental] This function scans the input integration matrix to detect eventual integration sites that are too "near" to each other and merges them into single integration sites adjusting their values if needed.

# Usage

```
compute_near_integrations(
  x,
  threshold = 4,
  keep\_criterion = "keep\_first",strand_specific = TRUE,
  max_value_column = "seqCount",
  map_as_widget = TRUE,
  map_as_file = TRUE,
  file_path = ".".export_widget_path = NULL
\lambda
```
# Arguments

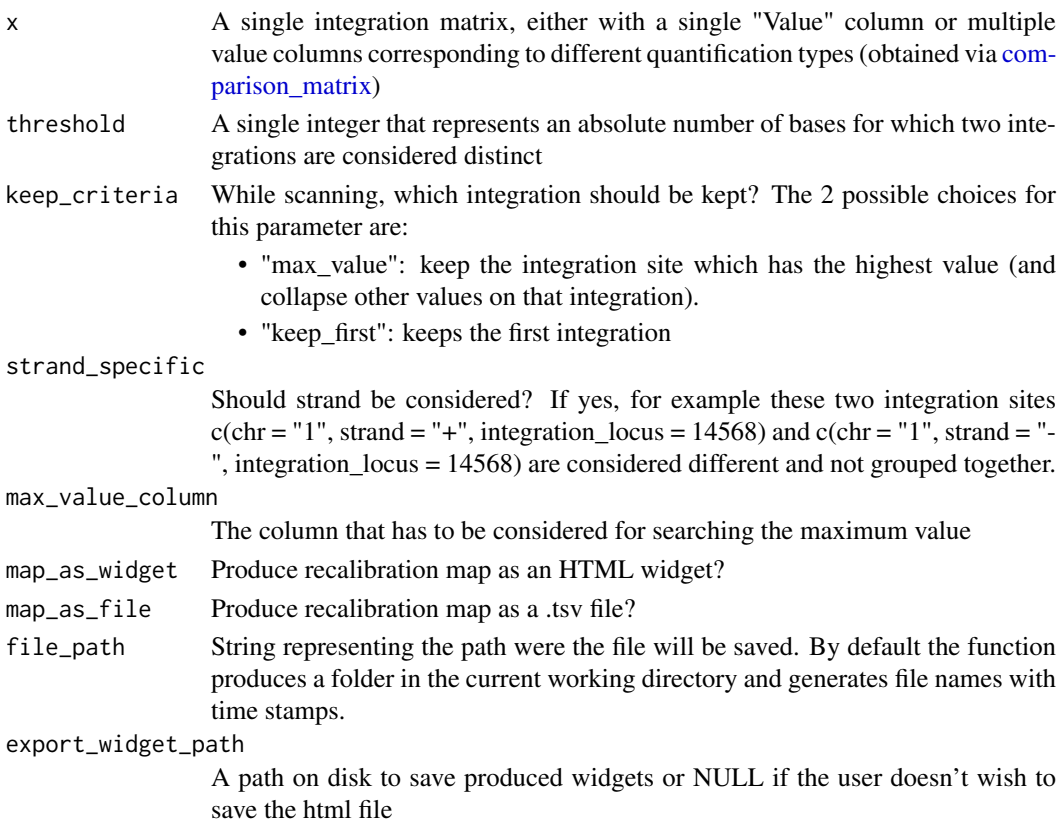

#### <span id="page-14-0"></span>Details

The whole matrix is scanned with a sliding window mechanism: for each row in the integration matrix an interval is calculated based on the threshold value, then a "look ahead" operation is performed to detect subsequent rows which integration locuses fall in the interval. If CompleteAmplificationIDs of the near integrations are different only the locus value (and optionally GeneName and GeneStrand if the matrix is annotated) is modified, otherwise rows with the same id are aggregated and values are summed. If one of the map parameters is set to true the function will also produce a re-calibration map: this data frame contains the reference of pre-recalibration values for chr, strand and integration locus and the value to which that integration was changed to after.

# Value

An integration matrix with same or less number of rows

#### Note

We do recommend to use this function in combination with [comparison\\_matrix](#page-11-1) to automatically perform re-calibration on all quantification matrices.

### Examples

```
path <- system.file("extdata", "ex_annotated_ISMatrix.tsv.xz",
    package = "ISAnalytics"
)
matrix <- import_single_Vispa2Matrix(path)
near <- compute_near_integrations(matrix,
    map_as_widget = FALSE,
    map_as_file = FALSE
)
```
<span id="page-14-1"></span>cumulative\_count\_union

*Integrations cumulative count in time by sample*

# Description

[Experimental] This function computes the cumulative number of integrations observed in each sample at different time points by assuming that if an integration is observed at time point "t" then it is also observed in time point "t+1".

# Usage

```
cumulative_count_union(
  x,
  association_file = NULL,
  timepoint_column = "TimePoint",
  key = c("SubjectID", "CellMarker", "Tissue", "TimePoint"),
  include_tp_zero = FALSE,
  zero = "0000",
  aggregate = FALSE,
  ...
)
```
### Arguments

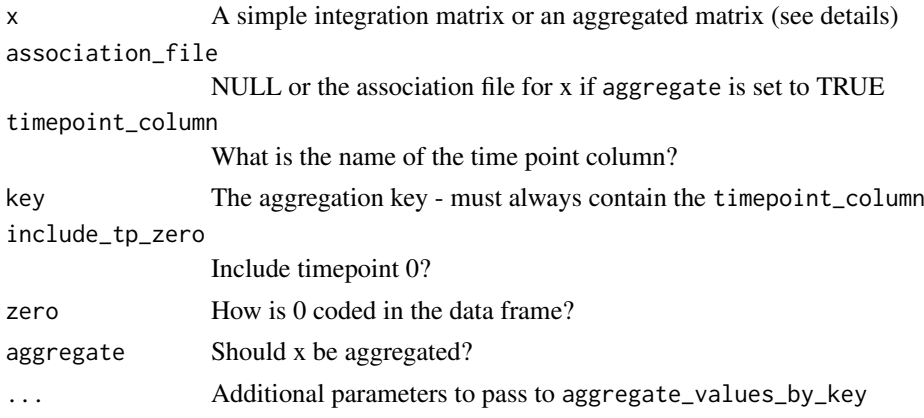

# Details

### Input data frame:

The user can provide as input for the x parameter both a simple integration matrix AND setting the aggregate parameter to TRUE, or provide an already aggregated matrix via [aggre](#page-3-1)[gate\\_values\\_by\\_key.](#page-3-1) If the user supplies a matrix to be aggregated the association\_file parameter must not be NULL: aggregation will be done by an internal call to the aggregation function. If the user supplies an already aggregated matrix, the key parameter is the key used for aggregation - NOTE: for this operation is mandatory that the time point column is included in the key.

#### Assumptions on time point format:

By using the functions provided by this package, when imported, an association file will be correctly formatted for future usage. In the formatting process there is also a padding operation performed on time points: this means the functions expects the time point column to be of type character and to be correctly padded with 0s. If the chosen column for time point is detected as numeric the function will attempt the conversion to character and automatic padding. If you choose to import the association file not using the [import\\_association\\_file](#page-20-1) function, be sure to check the format of the chosen column to avoid undesired results.

#### Value

A data frame

#### See Also

Other Analysis functions: [CIS\\_grubbs\(](#page-6-1)), [comparison\\_matrix\(](#page-11-1)), [compute\\_abundance\(](#page-12-1)), [sample\\_statistics\(](#page-33-1)), [separate\\_quant\\_matrices\(](#page-34-1)), [threshold\\_filter\(](#page-36-1)), [top\\_integrations\(](#page-39-1))

```
op <- options(ISAnalytics.widgets = FALSE)
path_AF <- system.file("extdata", "ex_association_file.tsv",
    package = "ISAnalytics"
\lambdaroot_correct <- system.file("extdata", "fs.zip",
    package = "ISAnalytics"
\lambdaroot_correct <- unzip_file_system(root_correct, "fs")
```
<span id="page-15-0"></span>

```
association_file <- import_association_file(path_AF, root_correct,
    dates_format = "dmy"
)
matrices <- import_parallel_Vispa2Matrices_auto(
    association_file = association_file, root = NULL,
    quantification_type = c("seqCount", "fragmentEstimate"),
    matrix_type = "annotated", workers = 2, patterns = NULL,
    matching_opt = "ANY"
\lambda#### EXTERNAL AGGREGATION
aggregated <- aggregate_values_by_key(matrices$seqCount, association_file)
cumulative_count <- cumulative_count_union(aggregated)
#### INTERNAL AGGREGATION
cumulative_count_2 <- cumulative_count_union(matrices$seqCount,
    association_file,
    aggregate = TRUE
)
options(op)
```
<span id="page-16-1"></span>date\_columns\_coll *Possible choices for* date\_col *parameter.*

# Description

Possible choices for date\_col parameter.

# Usage

```
date_columns_coll()
```
# Value

A character vector of column names

#### See Also

[remove\\_collisions](#page-31-1)

# Examples

dates <- date\_columns\_coll()

<span id="page-17-1"></span><span id="page-17-0"></span>date\_formats *Possible choices for the* dates\_format *parameter in* import\_association\_file*,* import\_parallel\_vispa2Matrices\_interactive *and* import\_parallel\_vispa2Matrices\_auto*.*

# Description

All options correspond to lubridate functions:

- ymd: year, month, date
- ydm: year, day, month
- mdy: month, day, year
- myd: month, year, day
- dmy: day, month, year default value
- dym: day, year, month
- yq: year quantile

# Usage

```
date_formats()
```
# Details

NOTE: use the same date format across the association file.

# Value

A character vector

# See Also

[import\\_association\\_file](#page-20-1), [import\\_parallel\\_Vispa2Matrices\\_auto](#page-21-1)

# Examples

date\_formats()

<span id="page-18-0"></span>default\_stats *A set of pre-defined functions for* sample\_statistics*.*

## Description

A set of pre-defined functions for sample\_statistics.

### Usage

```
default_stats()
```
### Value

A named list of functions/purrr-style lambdas

# Examples

default\_stats()

<span id="page-18-1"></span>generate\_blank\_association\_file

*Creates a blank association file.*

# Description

This function is useful if you want a blank association file to start using both Vispa2 and this package or simply if you want a correct framework to fix a malformed association file you have already.

# Usage

generate\_blank\_association\_file(path)

# Arguments

path The path on disk where the file should be written

# Value

returns NULL

# See Also

Other Utility functions: [as\\_sparse\\_matrix\(](#page-5-1)), [generate\\_Vispa2\\_launch\\_AF\(](#page-19-1)), [unzip\\_file\\_system\(](#page-40-1))

```
temp <- tempfile()
generate_blank_association_file(temp)
```
#### <span id="page-19-1"></span><span id="page-19-0"></span>generate\_Vispa2\_launch\_AF

*Creates a reduced association file for Vispa2 run, given project and pool*

### Description

The function selects the appropriate columns and prepares a file for the launch of Vispa2 pipeline for each project/pool pair specified.

# Usage

```
generate_Vispa2_launch_AF(association_file, project, pool, path)
```
#### Arguments

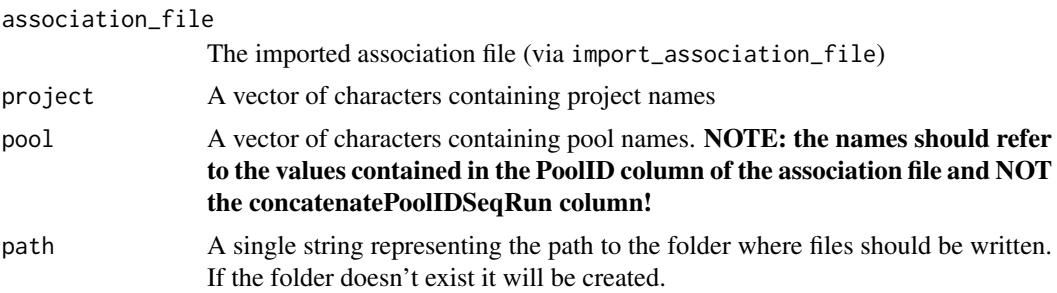

# Details

Note: the function is vectorized, meaning you can specify more than one project and more than one pool as vectors of characters, but you must ensure that:

- Both project and pool vectors have the same length
- You correclty type names in corresponding positions, for example c("CLOEXP", "PROJECT1100", "PROJECT1100") - c("POOL6", "ABX-LR-PL5-POOL14-1", "ABX-LR-PL6-POOL15-1"). If you type a pool in the position of a corresponding project that doesn't match no file will be produced since that pool doesn't exist in the corresponding project.

#### Value

returns NULL

# See Also

Other Utility functions: [as\\_sparse\\_matrix\(](#page-5-1)), [generate\\_blank\\_association\\_file\(](#page-18-1)), [unzip\\_file\\_system\(](#page-40-1))

```
op <- options("ISAnalytics.widgets" = FALSE)
temp <- tempdir()
path_af <- system.file("extdata", "ex_association_file.tsv",
    package = "ISAnalytics"
)
```

```
root_pth <- system.file("extdata", "fs.zip", package = "ISAnalytics")
root <- unzip_file_system(root_pth, "fs")
association_file <- import_association_file(path_af, root,
    dates_format = "dmy"
\lambdagenerate_Vispa2_launch_AF(association_file, "CLOEXP", "POOL6", temp)
options(op)
```
<span id="page-20-1"></span>import\_association\_file

*Import the association file from disk*

#### Description

[Maturing] Imports the association file and immediately performs a check on the file system starting from the root to assess the alignment between the two.

### Usage

```
import_association_file(
 path,
  root = NULL,tp-padding = 4,
 dates_format = "ymd",
 export_widget_path = NULL
)
```
### Arguments

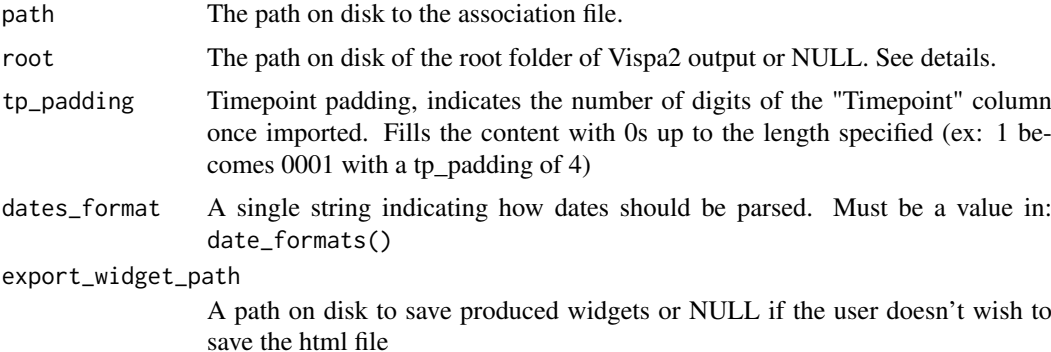

#### Details

The import series of functions is designed to work in combination with the use of Vispa2 pipeline, please refer to this article for more details: [VISPA2: A Scalable Pipeline for High-Throughput](https://www.ncbi.nlm.nih.gov/pmc/articles/PMC5702242/) [Identification and Annotation of Vector Integration Sites.](https://www.ncbi.nlm.nih.gov/pmc/articles/PMC5702242/)

The pipeline automatically produces an hierarchical structure in the file system which follows this schema:

- /root\_folder
	- Optional intermediate folders

<span id="page-21-0"></span>\* ProjectID |\_bam |\_bcmuxall |\_bed |\_iss |\_quality |\_report |\_quantification \*|\_\_\_concatenatePoolIDSeqRun

For each ProjectID there may be several nested PoolIDs. The alignment function only looks for PoolIDs in the quantification folder, since it's the location of the matrices to import. For more details on how to properly use these functions, refer to the vignette - vignette("how\_to\_import\_functions"). If 'NULL' the file system alignment step is skipped.

#### Value

A tibble with the contents of the association file plus a column containing the path in the file system for every project and pool if found.

#### See Also

#### [date\\_formats](#page-17-1)

Other Import functions: [import\\_parallel\\_Vispa2Matrices\\_auto\(](#page-21-1)), [import\\_parallel\\_Vispa2Matrices\\_interactive\(](#page-24-1)), import\_parallel\_Vispa2Matrices\_interactive(), import\_parallel\_Vispa2Matrices\_interactive(), import\_parallel\_Vispa [import\\_single\\_Vispa2Matrix\(](#page-25-1))

#### Examples

```
op <- options("ISAnalytics.widgets" = FALSE)
path <- system.file("extdata", "ex_association_file.tsv",
    package = "ISAnalytics"
)
root_pth <- system.file("extdata", "fs.zip", package = "ISAnalytics")
root <- unzip_file_system(root_pth, "fs")
association_file <- import_association_file(path, root, dates_format = "dmy")
options(op)
```
<span id="page-21-1"></span>import\_parallel\_Vispa2Matrices\_auto *Import integration matrices based on the association file.*

## Description

[Maturing] These functions are designed to import the appropriate integration matrix files given the association file and the root folder of the file system where Vispa2 matrices are generated.

# Usage

```
import_parallel_Vispa2Matrices_auto(
  association_file,
  root,
  quantification_type,
  matrix_type = "annotated",
  workers = 2,
  patterns = NULL,
  matching_opt = matching_options(),
  tp-padding = 4,
  dates_format = "ymd",
  multi_quant_matrix = FALSE,
  export_widget_path = NULL,
  ...
)
```
# Arguments

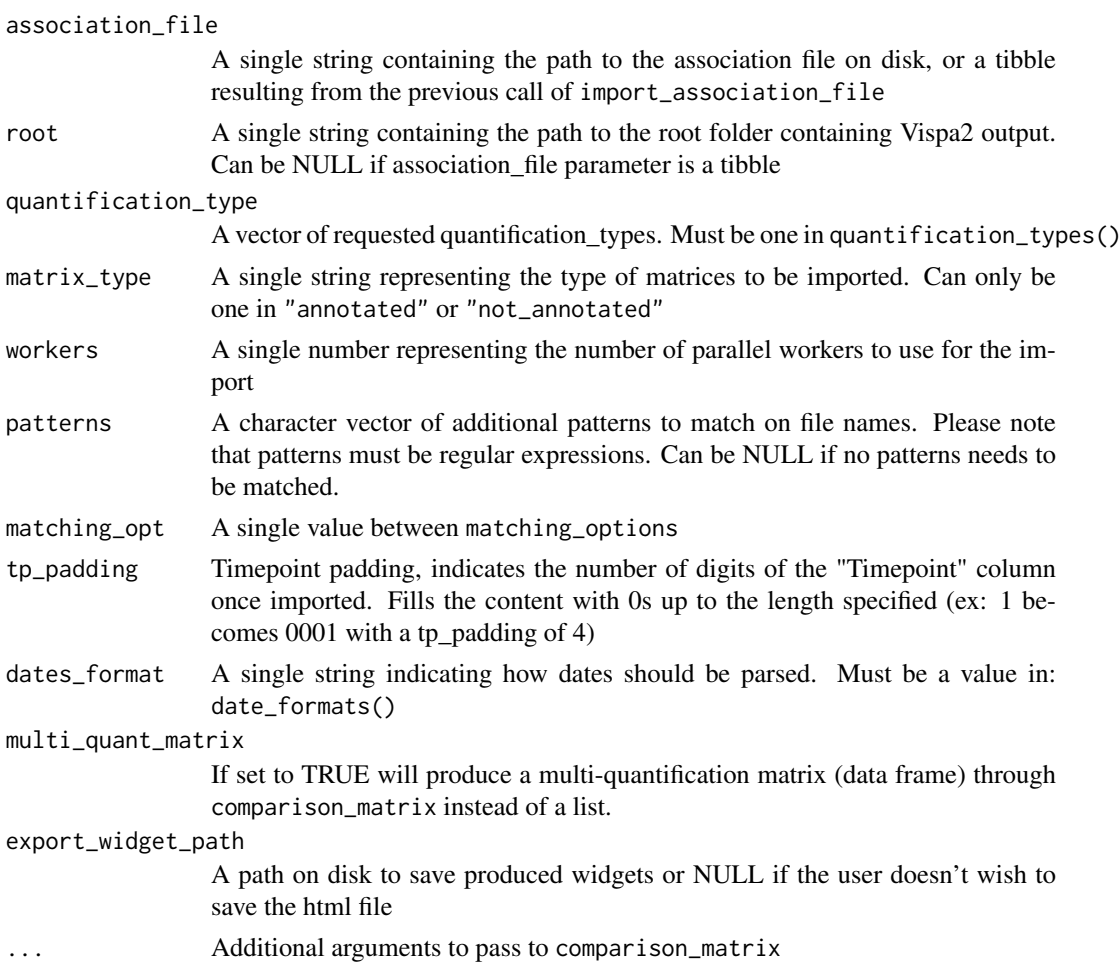

# Details

Import family functions are designed to work in combination with Vispa2, for more details on this take a look here: [VISPA2: A Scalable Pipeline for High-Throughput Identification and Annotation](https://www.ncbi.nlm.nih.gov/pmc/articles/PMC5702242/)

#### <span id="page-23-0"></span>[of Vector Integration Sites.](https://www.ncbi.nlm.nih.gov/pmc/articles/PMC5702242/)

For more details on how to properly use these functions, refer to the vignette - vignette("how to import functions")

#### Value

A named list of tibbles containing data from all imported integration matrices, divided by quantification type

#### Automatic version

The automatic version of import\_parallel\_Vispa2Matrices doesn't interact with the user directly, for this reason options in this modality are more limited compared to the interactive version. In automatic version you can't:

- Choose single projects or pools: to have a selection import the association file first and filter it according to your needs before calling the function (more details on this in the vignette)
- Choose duplicates: if, after filtering by the specified patterns, duplicates are found they are automatically ignored

#### Interactive version

The interactive version of import parallel Vispa2Matrices asks user for input and allows a more detailed choice of projects to import, pools to import and, if necessary, duplicate files. During the execution, a series of reports is shown in html format.

### See Also

[matching\\_options](#page-28-1), <https://stringr.tidyverse.org/articles/regular-expressions.html>

```
Other Import functions: import_association_file(), import_parallel_Vispa2Matrices_interactive(),
import_single_Vispa2Matrix()
```

```
op <- options("ISAnalytics.widgets" = FALSE)
path <- system.file("extdata", "ex_association_file.tsv",
    package = "ISAnalytics"
\lambdaroot_pth <- system.file("extdata", "fs.zip", package = "ISAnalytics")
root <- unzip_file_system(root_pth, "fs")
matrices <- import_parallel_Vispa2Matrices_auto(
    path, root,
    c("fragmentEstimate", "seqCount"), "annotated", 2, NULL, "ANY",
    dates format = "dmv"\lambdaoptions(op)
```
<span id="page-24-1"></span><span id="page-24-0"></span>import\_parallel\_Vispa2Matrices\_interactive *Import integration matrices based on the association file.*

# Description

[Maturing] These functions are designed to import the appropriate integration matrix files given the association file and the root folder of the file system where Vispa2 matrices are generated.

#### Usage

```
import_parallel_Vispa2Matrices_interactive(
  association_file,
  root,
  quantification_type,
  matrix_type = "annotated",
  workers = 2,
  tp_padding = 4,
  dates_format = "ymd",
  multi_quant_matrix = FALSE,
  export_widget_path = NULL,
  ...
\lambda
```
# Arguments

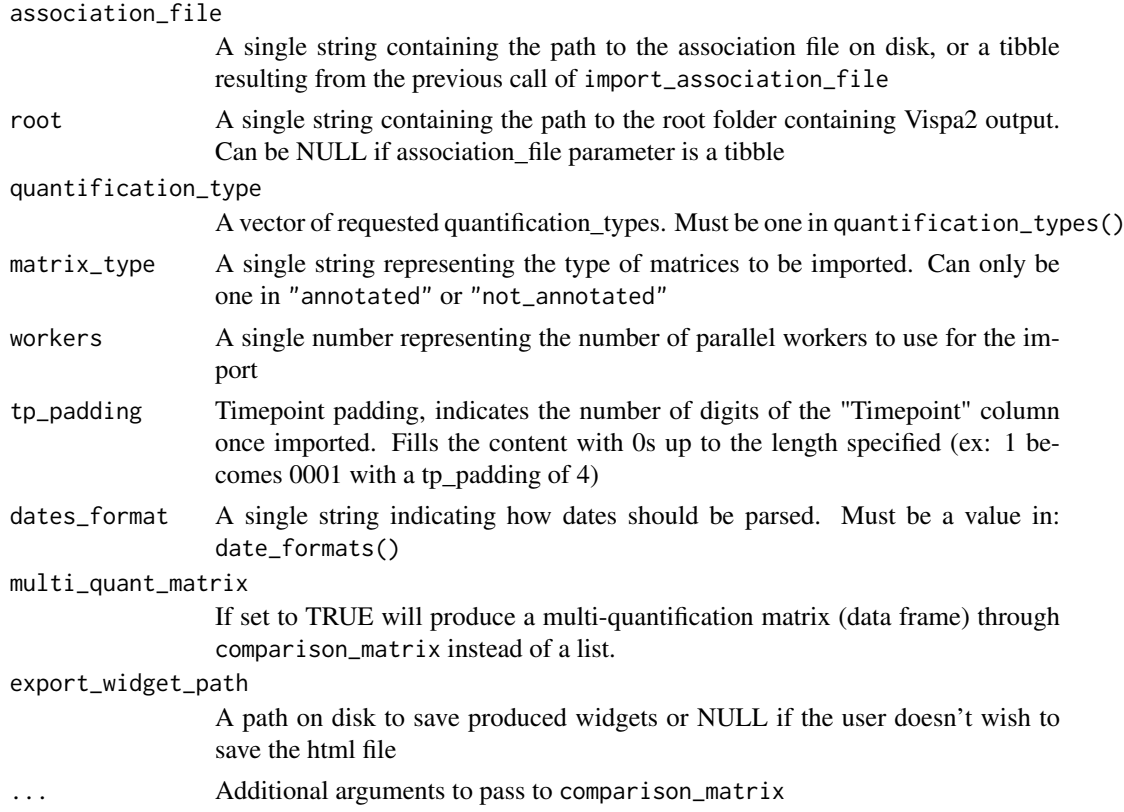

### Details

Import family functions are designed to work in combination with Vispa2, for more details on this take a look here: [VISPA2: A Scalable Pipeline for High-Throughput Identification and Annotation](https://www.ncbi.nlm.nih.gov/pmc/articles/PMC5702242/) [of Vector Integration Sites.](https://www.ncbi.nlm.nih.gov/pmc/articles/PMC5702242/)

For more details on how to properly use these functions, refer to the vignette - vignette("how\_to\_import\_functions")

#### Value

A named list of tibbles containing data from all imported integration matrices, divided by quantification type

#### Interactive version

The interactive version of import\_parallel\_Vispa2Matrices asks user for input and allows a more detailed choice of projects to import, pools to import and, if necessary, duplicate files. During the execution, a series of reports is shown in html format.

#### See Also

[comparison\\_matrix](#page-11-1)

```
Other Import functions: import_association_file(), import_parallel_Vispa2Matrices_auto(),
import_single_Vispa2Matrix()
```
# Examples

```
## Not run:
# Can't run because it's interactive and requires user input
matrices <- import_parallel_Vispa2Matrices_interactive(
    association_file,
    root, quantification_type, matrix_type, workers,
    dates_format = "dmy"
)
## End(Not run)
```
<span id="page-25-1"></span>import\_single\_Vispa2Matrix

*Import a single integration matrix from file*

### Description

[Stable] This function allows to read and import an integration matrix produced as the output of Vispa2 pipeline and converts it to a tidy tibble.

# Usage

import\_single\_Vispa2Matrix(path)

### Arguments

path The path to the file on disk

<span id="page-25-0"></span>

### <span id="page-26-0"></span>ISAnalytics 27

#### Details

The import series of functions is designed to work in combination with the use of Vispa2 pipeline, please refer to this article for more details: [VISPA2: A Scalable Pipeline for High-Throughput](https://www.ncbi.nlm.nih.gov/pmc/articles/PMC5702242/) [Identification and Annotation of Vector Integration Sites.](https://www.ncbi.nlm.nih.gov/pmc/articles/PMC5702242/) For more details on how to properly use these functions, refer to vignette("How to use import functions",package = "ISAnalytics")

# Value

A tidy tibble

# See Also

Other Import functions: [import\\_association\\_file\(](#page-20-1)), [import\\_parallel\\_Vispa2Matrices\\_auto\(](#page-21-1)), [import\\_parallel\\_Vispa2Matrices\\_interactive\(](#page-24-1))

### Examples

```
path_to_file <- system.file("extdata", "ex_annotated_ISMatrix.tsv.xz",
   package = "ISAnalytics"
)
isa_dataframe <- import_single_Vispa2Matrix(path_to_file)
```
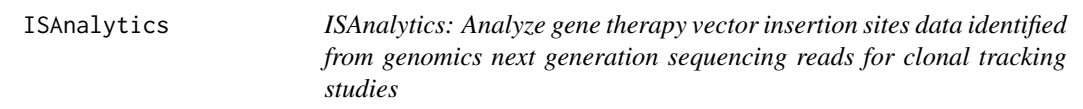

#### Description

[Maturing] In gene therapy, stem cells are modified using viral vectors to deliver the therapeutic transgene and replace functional properties since the genetic modification is stable and inherited in all cell progeny. The retrieval and mapping of the sequences flanking the virus-host DNA junctions allows the identification of insertion sites (IS), essential for monitoring the evolution of genetically modified cells in vivo. A comprehensive toolkit for the analysis of IS is required to foster clonal trackign studies and supporting the assessment of safety and long term efficacy in vivo. This package is aimed at (1) supporting automation of IS workflow, (2) performing base and advance analysis for IS tracking (clonal abundance, clonal expansions and statistics for insertional mutagenesis, etc.), (3) providing basic biology insights of transduced stem cells in vivo.

#### Useful resources

• [VISPA2: A Scalable Pipeline for High-Throughput Identification and Annotation of Vector](https://www.ncbi.nlm.nih.gov/pmc/articles/PMC5702242/) [Integration Sites](https://www.ncbi.nlm.nih.gov/pmc/articles/PMC5702242/)

# ISAnalytics function families

- Import functions:
	- [import\\_single\\_Vispa2Matrix](#page-25-1)
	- [import\\_association\\_file](#page-20-1)
	- [import\\_parallel\\_Vispa2Matrices\\_interactive](#page-24-1)
	- [import\\_parallel\\_Vispa2Matrices\\_auto](#page-21-1)
- <span id="page-27-0"></span>• Aggregation functions:
	- [aggregate\\_metadata](#page-2-1)
	- [aggregate\\_values\\_by\\_key](#page-3-1)
- Collision removal functions:
	- [remove\\_collisions](#page-31-1)
	- [realign\\_after\\_collisions](#page-30-1)
- Recalibration functions:
	- [compute\\_near\\_integrations](#page-13-1)
- Analysis functions:
	- [compute\\_abundance](#page-12-1)
	- [comparison\\_matrix](#page-11-1)
	- [separate\\_quant\\_matrices](#page-34-1)
	- [threshold\\_filter](#page-36-1)
	- [top\\_integrations](#page-39-1)
	- [sample\\_statistics](#page-33-1)
	- [CIS\\_grubbs](#page-6-1)
	- [cumulative\\_count\\_union](#page-14-1)
- Plotting functions:
	- [CIS\\_volcano\\_plot](#page-8-1)
- Utility functions:
	- [generate\\_blank\\_association\\_file](#page-18-1)
	- [generate\\_Vispa2\\_launch\\_AF](#page-19-1)
	- [unzip\\_file\\_system](#page-40-1)
	- [as\\_sparse\\_matrix](#page-5-1)

# Vignettes

- vignette("How to use import functions",package = "ISAnalytics")
- vignette("Collision removal functionality",package = "ISAnalytics")
- vignette("Working with aggregate functions",package = "ISAnalytics")

<span id="page-27-1"></span>known\_clinical\_oncogenes

*Known clinical oncogenes (for mouse and human).*

# Description

Known clinical oncogenes (for mouse and human).

# Usage

```
known_clinical_oncogenes()
```
# Value

A data frame

#### <span id="page-28-0"></span>mandatory\_IS\_vars 29

#### See Also

Other Plotting function helpers: [clinical\\_relevant\\_suspicious\\_genes\(](#page-10-1))

#### Examples

```
known_clinical_oncogenes()
```
mandatory\_IS\_vars *Names of mandatory variables for an integration matrix.*

#### Description

Contains the names of the columns that need to be present in order for a tibble to be considered an integration matrix.

# Usage

mandatory\_IS\_vars()

## Value

A character vector

#### Examples

mandatory\_IS\_vars()

<span id="page-28-1"></span>matching\_options *Possible choices for the* matching\_opt *parameter.*

### Description

These are all the possible values for the matching\_opt parameter in import\_parallel\_vispa2Matrices\_auto.

### Usage

```
matching_options()
```
# Details

The values "ANY", "ALL" and "OPTIONAL", represent how the patterns should be matched, more specifically

- ANY = look only for files that match AT LEAST one of the patterns specified
- ALL = look only for files that match ALL of the patterns specified
- OPTIONAL = look preferentially for files that match, in order, all patterns or any pattern and if no match is found return what is found (keep in mind that duplicates are discarded in automatic mode)

# Value

A vector of characters for matching\_opt

# See Also

[import\\_parallel\\_Vispa2Matrices\\_auto](#page-21-1)

Other Import functions helpers: [quantification\\_types\(](#page-29-1))

# Examples

opts <- matching\_options()

<span id="page-29-1"></span>quantification\_types *Possible choices for the* quantification\_type *parameter.*

### Description

These are all the possible values for the quantification\_type parameter in import\_parallel\_vispa2Matrices\_inte and import\_parallel\_vispa2Matrices\_auto.

# Usage

```
quantification_types()
```
#### Details

The possible values are:

- fragmentEstimate
- seqCount
- barcodeCount
- cellCount
- ShsCount

#### Value

A vector of characters for quantification types

# See Also

[import\\_parallel\\_Vispa2Matrices\\_interactive](#page-24-1), [import\\_parallel\\_Vispa2Matrices\\_auto](#page-21-1) Other Import functions helpers: [matching\\_options\(](#page-28-1))

### Examples

quant\_types <- quantification\_types()

<span id="page-29-0"></span>

<span id="page-30-1"></span><span id="page-30-0"></span>realign\_after\_collisions

*Re-aligns matrices of other quantification types based on the processed sequence count matrix.*

### Description

[Experimental] This function should be used to keep data consistent among the same analysis: if for some reason you removed the collisions by passing only the sequence count matrix to the remove\_collisions function, you should call this function afterwards, providing a list of other quantification matrices. NOTE: if you provided a list of several quantification types to remove\_collisions before, there is no need to call this function.

#### Usage

```
realign_after_collisions(sc_matrix, other_matrices)
```
### Arguments

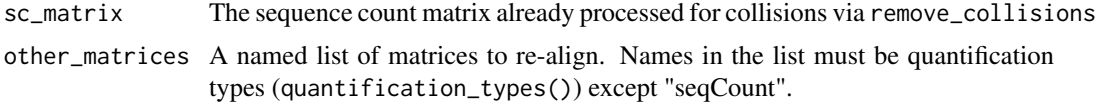

# Details

For more details on how to use collision removal functionality: vignette("Collision removal functionality",package = "ISAnalytics")

### Value

A named list with re-aligned matrices

# See Also

[remove\\_collisions](#page-31-1)

Other Collision removal: [remove\\_collisions\(](#page-31-1))

```
op <- options("ISAnalytics.widgets" = FALSE)
path <- system.file("extdata", "ex_association_file.tsv",
    package = "ISAnalytics"
)
root_pth <- system.file("extdata", "fs.zip", package = "ISAnalytics")
root <- unzip_file_system(root_pth, "fs")
association_file <- import_association_file(path, root,
    dates_format = "dmy"
\lambdamatrices <- import_parallel_Vispa2Matrices_auto(
    association_file, NULL,
    c("fragmentEstimate", "seqCount"), "annotated", 2, NULL, "ANY"
)
```
<span id="page-31-0"></span>32 remove\_collisions

```
sc_matrix <- remove_collisions(matrices$seqCount, association_file)
others <- matrices[!names(matrices) %in% "seqCount"]
aligned_matrices <- realign_after_collisions(sc_matrix, others)
options(op)
```
reduced\_AF\_columns *Names of the columns of the association file to consider for Vispa2 launch.*

### Description

Selection of column names from the association file to be considered for Vispa2 launch. NOTE: the TagID column appears only once but needs to be repeated twice for generating the launch file. Use the appropriate function to generate the file automatically.

### Usage

```
reduced_AF_columns()
```
#### Value

A character vector

#### Examples

reduced\_AF\_columns()

<span id="page-31-1"></span>remove\_collisions *Identifies and removes collisions based on the sequence count matrix.*

#### Description

[Experimental] A collision is an integration (aka a unique combination of chr, integration\_locus and strand) which is observed in more than one independent sample (a unique pair of ProjectID and SubjectID). The function tries to decide to which subject an integration should be assigned and if no decision can be taken, the integration is completely removed from the data frame.

# Usage

```
remove_collisions(
 x,
 association_file,
 date_col = "SequencingDate",
 reads_ratio = 10,
  seq_count_col = "seqCount",
 max_rows_reports = 50,
  save_widget_path = NULL
)
```
### <span id="page-32-0"></span>Arguments

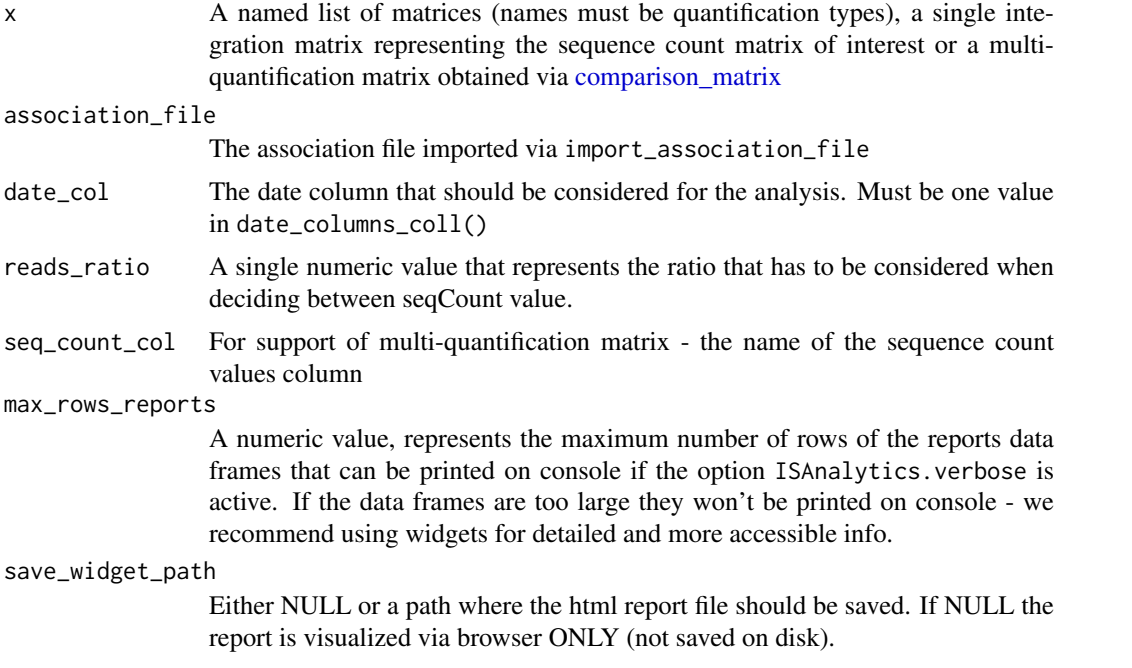

### Details

If you don't want the function to show details and messages do: options(ISAnalitics.verbose = FALSE). To restore to the original value: options(ISAnalitics.verbose = TRUE). For more details on how to use collision removal functionality: vignette("Collision removal functionality",package = "ISAnalytics")

# Value

A list of tibbles with removed collisions

### See Also

[date\\_columns\\_coll](#page-16-1)

Other Collision removal: [realign\\_after\\_collisions\(](#page-30-1))

```
op <- options("ISAnalytics.widgets" = FALSE)
path <- system.file("extdata", "ex_association_file.tsv",
   package = "ISAnalytics"
)
root_pth <- system.file("extdata", "fs.zip", package = "ISAnalytics")
root <- unzip_file_system(root_pth, "fs")
association_file <- import_association_file(path, root,
    dates_format = "dmy"
\lambdamatrices <- import_parallel_Vispa2Matrices_auto(
    association_file, NULL,
    c("fragmentEstimate", "seqCount"), "annotated", 2, NULL, "ANY"
)
```

```
matrices <- remove_collisions(matrices, association_file)
options(op)
```
<span id="page-33-1"></span>sample\_statistics *Computes user specified functions on numerical columns and updates the metadata data frame accordingly.*

# Description

[Experimental] The function operates on a data frame by grouping the content by the sample key and computing every function specified on every column in the value\_columns parameter. After that the metadata data frame is updated by including the computed results as columns for the corresponding key. For this reason it's required that both x and metadata have the same sample key, and it's particularly important if the user is working with previously aggregated data. For example:

```
### Importing association file and matrices
path_AF <- system.file("extdata", "ex_association_file.tsv",
package = "ISAnalytics")
root_correct <- system.file("extdata", "fs.zip",
package = "ISAnalytics")
root_correct <- unzip_file_system(root_correct, "fs")
association_file <- import_association_file(path_AF, root_correct)
matrices <- import_parallel_Vispa2Matrices_auto(
association_file = association_file , root = NULL,
quantification_type = c("seqCount","fragmentEstimate"),
matrix_type = "annotated", workers = 2, patterns = NULL,
```

```
### Aggregating data (both by same key)
aggreggated_x <- aggregate_values_by_key(matrices$seqCount,
association_file)
aggregated_meta <- aggregate_metadata(association_file)
```

```
### Sample statistics
sample_stats <- sample_statistics(x = aggregated_x,
metadata = aggregated_meta,
sample_key = c("SubjectID", "CellMarker","Tissue", "TimePoint"))
```
### Usage

```
sample_statistics(
 x,
  metadata,
  sample_key = "CompleteAmplificationID",
  value_columns = "Value",
  functions = default_stats()
)
```
matching\_opt = "ANY", dates\_format = "dmy")

<span id="page-33-0"></span>

#### <span id="page-34-0"></span>Arguments

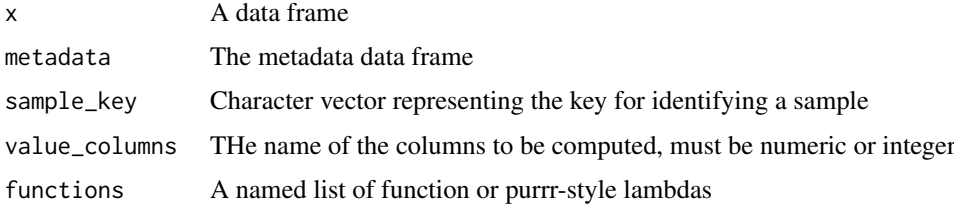

# Value

A list with modified x and metadata data frames

# See Also

Other Analysis functions: [CIS\\_grubbs\(](#page-6-1)), [comparison\\_matrix\(](#page-11-1)), [compute\\_abundance\(](#page-12-1)), [cumulative\\_count\\_union\(](#page-14-1)), [separate\\_quant\\_matrices\(](#page-34-1)), [threshold\\_filter\(](#page-36-1)), [top\\_integrations\(](#page-39-1))

# Examples

```
op <- options(ISAnalytics.widgets = FALSE)
path_AF <- system.file("extdata", "ex_association_file.tsv",
    package = "ISAnalytics"
)
root_correct <- system.file("extdata", "fs.zip",
    package = "ISAnalytics"
)
root_correct <- unzip_file_system(root_correct, "fs")
association_file <- import_association_file(path_AF, root_correct,
    dates_format = "dmy")
matrices <- import_parallel_Vispa2Matrices_auto(
    association_file = association_file, root = NULL,
    quantification_type = c("seqCount", "fragmentEstimate"),
    matrix_type = "annotated", workers = 2, patterns = NULL,
    matching_opt = "ANY"
)
stats <- sample_statistics(matrices$seqCount, association_file)
options(op)
```
<span id="page-34-1"></span>separate\_quant\_matrices

*Separate a multiple-quantification matrix into single quantification matrices.*

#### Description

[Maturing] The function separates a single multi-quantification integration matrix, obtained via [comparison\\_matrix,](#page-11-1) into single quantification matrices as a named list of tibbles.

### Usage

```
separate_quant_matrices(
  x,
  fragmentEstimate = "fragmentEstimate",
  seqCount = "seqCount",
  barcodeCount = "barcodeCount",
  cellCount = "cellCount",
  ShsCount = "ShsCount"
)
```
### Arguments

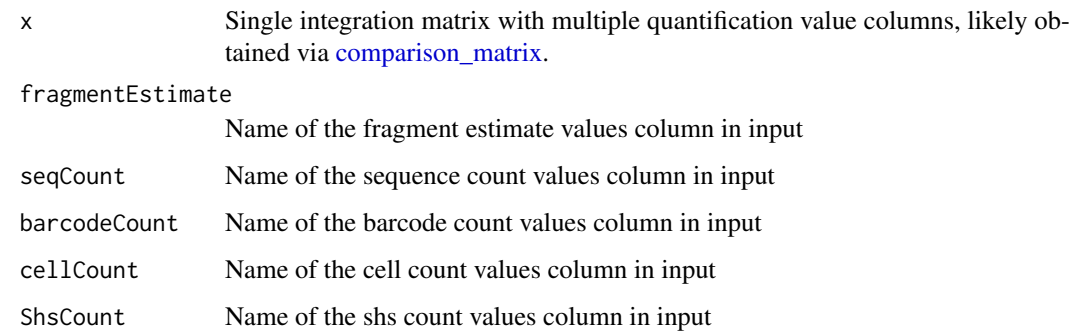

### Value

A named list of tibbles, where names are quantification types

# See Also

#### [quantification\\_types](#page-29-1)

```
Other Analysis functions: CIS_grubbs(), comparison_matrix(), compute_abundance(), cumulative_count_union(),
sample_statistics(), threshold_filter(), top_integrations()
```

```
op <- options("ISAnalytics.widgets" = FALSE)
path <- system.file("extdata", "ex_association_file.tsv",
   package = "ISAnalytics"
)
root_pth <- system.file("extdata", "fs.zip", package = "ISAnalytics")
root <- unzip_file_system(root_pth, "fs")
matrices <- import_parallel_Vispa2Matrices_auto(
    path, root,
    c("fragmentEstimate", "seqCount"), "annotated", 2, NULL, "ANY",
    dates_format = "dmy"
\lambdatotal_matrix <- comparison_matrix(matrices)
separated_matrix <- separate_quant_matrices(total_matrix)
options(op)
```
<span id="page-35-0"></span>

<span id="page-36-1"></span><span id="page-36-0"></span>threshold\_filter *Filter data frames with custom predicates*

#### Description

[Experimental] Filter a single data frame or a list of data frames with custom predicates assembled from the function parameters.

# Usage

```
threshold_filter(x, threshold, cols_tojcompare = "Value", comparators = ">")
```
#### Arguments

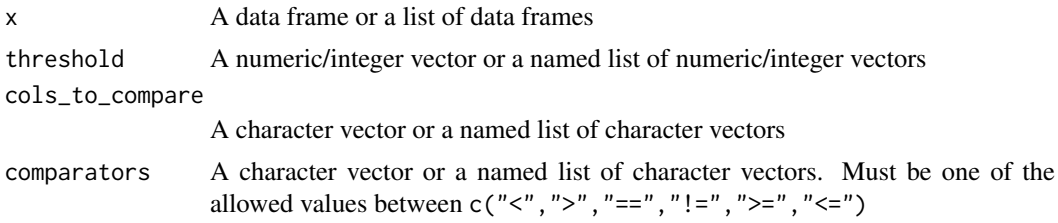

# Details

#### A single data frame as input:

If the user chooses to operate on a single data frame, the other parameters should only be vectors: numeric vector for threshold and character vectors for both cols\_to\_compare and comparators. A filtering condition is obtained by combining element by element cols\_to\_compare + comparators + threshold (similarly to the paste function). For example:

```
threshold = c(20, 35, 50)
```

```
cols_tojcompare = c("a", "b", "c")
```
comparators = "<"

given these vectors, the input data frame will be filtered by checking which values in column "a" are less than 20 AND which values in column "b" are less than 35 AND which values in column "c" are less than 50. Things the user should keep in mind are:

- The vectors of length 1 are going to be recycled if one or more parameters are longer (in the example, the comparators value)
- If vectors are not of length 1 they must have the same length
- Columns to compare, of course, need to be included in the input data frame and need to be numeric/integer
- The filtering will perform a logical "AND" on all the conditions, only rows that satisfy ALL the conditions are preserved

### A list of data frames as input:

The input for the function may also be a list of data frames, either named or unnamed.

### *Unnamed list:*

If the input is a simple unnamed list, the other parameters should be simple vectors (as for data frames). All the predicates will simply be applied to every data frame in the list: this is useful if it's desirable to filter for the same conditions different data frames that have the same structure but different data.

#### *Named list:*

It is also possible to filter different data frames with different sets of conditions. Besides having the possibility of defining the other parameters as simple vector, which has the same results as operating on an unnamed list, the user can define the parameters as named lists containing vectors. For example:

```
example_df \le tibble::tibble(a = c(20, 30, 40),
                       b = c(40, 50, 60),
                       c = c("a", "b", "c"),d = c(3L, 4L, 5L)example_list <- list(first = example_df,
                 second = example_df,
                 third = example_df)print(example_list)
## $first
## # A tibble: 3 x 4
## a b c d
## <dbl> <dbl> <chr> <int>
## 1 20 40 a 3
## 2 30 50 b 4
## 3 40 60 c 5
##
## $second
## # A tibble: 3 x 4
## a b c d
## <dbl> <dbl> <chr> <int>
## 1 20 40 a 3
## 2 30 50 b 4
## 3 40 60 c 5
##
## $third
## # A tibble: 3 x 4
## a b c d
## <dbl> <dbl> <chr> <int>
## 1 20 40 a 3
## 2 30 50 b 4
## 3 40 60 c 5
filtered <- threshold_filter(example_list,
                        threshold = list(first = c(20, 60),
                                     third = c(25),
                       cols_tojcompare = list(first = c("a", "b"),
                                          third = c("a")),
                       comparators = list(first = c(">", "<"),
                                       third = c(">="))
print(filtered)
## $first
## # A tibble: 1 x 4
## a b c d
## <dbl> <dbl> <chr> <int>
## 1 30 50 b 4
##
## $second
## # A tibble: 3 x 4
```

```
## a b c d
## <dbl> <dbl> <chr> <int>
## 1 20 40 a 3
## 2 30 50 b 4
## 3 40 60 c 5
##
## $third
## # A tibble: 2 x 4
## a b c d
## <dbl> <dbl> <chr> <int>
## 1 30 50 b 4<br>## 2 40 60 c 5
## 2 40 60 c 5
```
The above signature will roughly be translated as:

- Filter the element "first" in the list by checking that values in column "a" are bigger than 20 AND values in column "b" are less than 60
- Don't apply any filter to the element "second" (returns the data frame as is)
- Filter the element "third" by checking that values in column "a" are equal or bigger than 25.

It is also possible to use some parameters as vectors and some as lists: vectors will be recycled for every element filtered.

filtered <- threshold\_filter(example\_list,

```
threshold = list(first = c(20, 60),
                third = c(25, 65),
cols_tojarrow = c("a", "b"),
comparators = list(first = c(">", "<"),
                  third = c(">=", "<=")
```
In this example, different threshold and comparators will be applied to the same columns in all data frames.

Things the user should keep in mind are:

- Names for the list parameters must be the same names in the input list
- Only elements explicited in list parameters as names will be filtered
- Lengths of both vectors and lists must be consistent

# Value

A data frame or a list of data frames

# See Also

Other Analysis functions: [CIS\\_grubbs\(](#page-6-1)), [comparison\\_matrix\(](#page-11-1)), [compute\\_abundance\(](#page-12-1)), [cumulative\\_count\\_union\(](#page-14-1)), [sample\\_statistics\(](#page-33-1)), [separate\\_quant\\_matrices\(](#page-34-1)), [top\\_integrations\(](#page-39-1))

```
example_df <- tibble::tibble(
   a = c(20, 30, 40),
   b = c(40, 50, 60),
   c = c("a", "b", "c"),d = c(3L, 4L, 5L))
example_list <- list(
   first = example_df,
   second = example_df,
```

```
third = example_df
\lambdafiltered <- threshold_filter(example_list,
    threshold = list(first = c(20, 60),
        third = c(25)),
    cols_to_compare = list(
        first = c("a". "b").third = c("a")),
    comparators = list(
        first = c(">", "<"),
        third = c(">="))
)
```
<span id="page-39-1"></span>top\_integrations *Sorts and keeps the top n integration sites in a data frame.*

# Description

[Experimental] The input data frame will be sorted by the highest values in the columns specified and the top n rows will be returned as output. The user can choose to keep additional columns in the output by passing a vector of column names or passing 2 "shortcuts":

- keep = "everything" keeps all columns in the original data frame
- keep = "nothing" only keeps the mandatory columns (mandatory\_IS\_vars()) plus the columns in the columns parameter.

### Usage

```
top_integrations(x, n = 50, columns = "RelAbundance", keep = "everything")
```
### Arguments

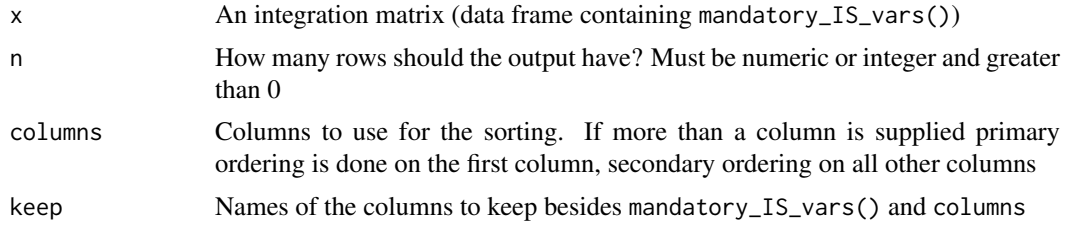

# Value

A data frame with n rows

#### See Also

```
Other Analysis functions: CIS_grubbs(), comparison_matrix(), compute_abundance(), cumulative_count_union(),
sample_statistics(), separate_quant_matrices(), threshold_filter()
```
### <span id="page-40-0"></span>unzip\_file\_system 41

### Examples

```
smpl <- tibble::tibble(
    chr = c("1", "2", "3", "4", "5", "6"),
    integration_locus = c(14536, 14544, 14512, 14236, 14522, 14566),
    strand = c("''', "''', "''', "''', "''', "''', "''', "'''),
    CompleteAmplificationID = c("ID1", "ID2", "ID1", "ID1", "ID3", "ID2"),Value = c(3, 10, 40, 2, 15, 150),
    Value2 = c(456, 87, 87, 9, 64, 96),
    Value3 = c("a", "b", "c", "d", "e", "f")
\lambdatop <- top_integrations(smpl,
   n = 3,
    columns = c("Value", "Value2"),
    keep = "nothing"\lambda
```
<span id="page-40-1"></span>unzip\_file\_system *A utility function to unzip and use example file systems included in the package*

# Description

This utility function is a simple shortcut to create a temporary directory, unzip and reference the examples file systems included in the package for testing purposes.

# Usage

unzip\_file\_system(zipfile, name)

# Arguments

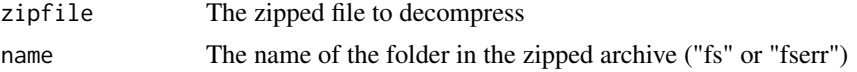

# Value

A path to reference

# See Also

Other Utility functions: [as\\_sparse\\_matrix\(](#page-5-1)), [generate\\_Vispa2\\_launch\\_AF\(](#page-19-1)), [generate\\_blank\\_association\\_file\(](#page-18-1))

```
root_pth <- system.file("extdata", "fs.zip", package = "ISAnalytics")
root <- unzip_file_system(root_pth, "fs")
```
# <span id="page-41-0"></span>Index

```
∗ Aggregate functions
    aggregate_metadata, 3
    aggregate_values_by_key, 4
∗ Analysis functions helpers
    default_stats, 19
∗ Analysis functions
    CIS_grubbs, 7
    comparison_matrix, 12
    compute_abundance, 13
    cumulative_count_union, 15
    sample_statistics, 34
    separate_quant_matrices, 35
    threshold_filter, 37
    top_integrations, 40
∗ Collision removal helpers
    date_columns_coll, 17
∗ Collision removal
    realign_after_collisions, 31
    32
∗ Import functions helpers
    matching_options, 29
    quantification_types, 30
∗ Import functions
    import_association_file, 21
    import_parallel_Vispa2Matrices_auto,
        22
    import_parallel_Vispa2Matrices_interactive,
        25
    import_single_Vispa2Matrix, 26
∗ Plotting function helpers
    clinical_relevant_suspicious_genes,
        11
    known_clinical_oncogenes, 28
∗ Plotting functions
    CIS_volcano_plot, 9
∗ Recalibration functions
    compute_near_integrations, 14
∗ Utility functions
    as_sparse_matrix, 6
    generate_blank_association_file,
        19
    generate_Vispa2_launch_AF, 20
    unzip_file_system, 41
```
aggregate\_metadata, [3,](#page-2-0) *[5](#page-4-0)*, *[28](#page-27-0)* aggregate\_values\_by\_key, *[3](#page-2-0)*, [4,](#page-3-0) *[16](#page-15-0)*, *[28](#page-27-0)* annotation\_IS\_vars, [5](#page-4-0) as\_sparse\_matrix, [6,](#page-5-0) *[19,](#page-18-0) [20](#page-19-0)*, *[28](#page-27-0)*, *[41](#page-40-0)* association\_file\_columns, [6](#page-5-0) CIS\_grubbs, [7,](#page-6-0) *[9,](#page-8-0) [10](#page-9-0)*, *[12,](#page-11-0) [13](#page-12-0)*, *[16](#page-15-0)*, *[28](#page-27-0)*, *[35,](#page-34-0) [36](#page-35-0)*, *[39,](#page-38-0) [40](#page-39-0)* CIS\_volcano\_plot, [9,](#page-8-0) *[28](#page-27-0)* clinical\_relevant\_suspicious\_genes, [11,](#page-10-0) *[29](#page-28-0)* comparison\_matrix, *[7,](#page-6-0) [8](#page-7-0)*, [12,](#page-11-0) *[13](#page-12-0)[–16](#page-15-0)*, *[26](#page-25-0)*, *[28](#page-27-0)*, *[33](#page-32-0)*, *[35,](#page-34-0) [36](#page-35-0)*, *[39,](#page-38-0) [40](#page-39-0)* compute\_abundance, *[8](#page-7-0)*, *[12](#page-11-0)*, [13,](#page-12-0) *[16](#page-15-0)*, *[28](#page-27-0)*, *[35,](#page-34-0) [36](#page-35-0)*, *[39,](#page-38-0) [40](#page-39-0)* compute\_near\_integrations, [14,](#page-13-0) *[28](#page-27-0)* cumulative\_count\_union, *[8](#page-7-0)*, *[12,](#page-11-0) [13](#page-12-0)*, [15,](#page-14-0) *[28](#page-27-0)*, *[35,](#page-34-0) [36](#page-35-0)*, *[39,](#page-38-0) [40](#page-39-0)* date\_columns\_coll, [17,](#page-16-0) *[33](#page-32-0)* date\_formats, [18,](#page-17-0) *[22](#page-21-0)* default\_stats, [19](#page-18-0) generate\_blank\_association\_file, *[7](#page-6-0)*, [19,](#page-18-0) *[20](#page-19-0)*, *[28](#page-27-0)*, *[41](#page-40-0)* generate\_Vispa2\_launch\_AF, *[7](#page-6-0)*, *[19](#page-18-0)*, [20,](#page-19-0) *[28](#page-27-0)*, *[41](#page-40-0)* import\_association\_file, *[16](#page-15-0)*, *[18](#page-17-0)*, [21,](#page-20-0) *[24](#page-23-0)*, *[26,](#page-25-0) [27](#page-26-0)* import\_parallel\_Vispa2Matrices\_auto, *[12](#page-11-0)*, *[18](#page-17-0)*, *[22](#page-21-0)*, [22,](#page-21-0) *[26,](#page-25-0) [27](#page-26-0)*, *[30](#page-29-0)* import\_parallel\_Vispa2Matrices\_interactive, *[12](#page-11-0)*, *[22](#page-21-0)*, *[24](#page-23-0)*, [25,](#page-24-0) *[27](#page-26-0)*, *[30](#page-29-0)* import\_single\_Vispa2Matrix, *[22](#page-21-0)*, *[24](#page-23-0)*, *[26](#page-25-0)*, [26,](#page-25-0) *[27](#page-26-0)* ISAnalytics, [27](#page-26-0) known\_clinical\_oncogenes, *[11](#page-10-0)*, [28](#page-27-0) mandatory\_IS\_vars, [29](#page-28-0) matching\_options, *[24](#page-23-0)*, [29,](#page-28-0) *[30](#page-29-0)*

quantification\_types, *[12](#page-11-0)*, *[30](#page-29-0)*, [30,](#page-29-0) *[36](#page-35-0)*

### INDEX 43

realign\_after\_collisions , *[28](#page-27-0)* , [31](#page-30-0) , *[33](#page-32-0)* reduced\_AF\_columns , [32](#page-31-0) remove\_collisions , *[17](#page-16-0)* , *[28](#page-27-0)* , *[31](#page-30-0)* , [32](#page-31-0) sample\_statistics, [8](#page-7-0), [12](#page-11-0), [13](#page-12-0), [16](#page-15-0), [28](#page-27-0), [34](#page-33-0), [36](#page-35-0), *[39](#page-38-0) , [40](#page-39-0)* separate\_quant\_matrices , *[8](#page-7-0)* , *[12](#page-11-0) , [13](#page-12-0)* , *[16](#page-15-0)* , *[28](#page-27-0)* , *[35](#page-34-0)* , [35](#page-34-0) , *[39](#page-38-0) , [40](#page-39-0)* threshold\_filter , *[8](#page-7-0)* , *[12](#page-11-0) , [13](#page-12-0)* , *[16](#page-15-0)* , *[28](#page-27-0)* , *[35](#page-34-0) , [36](#page-35-0)* , [37](#page-36-0) , *[40](#page-39-0)*

- top\_integrations, [8](#page-7-0), [12](#page-11-0), [13](#page-12-0), [16](#page-15-0), [28](#page-27-0), [35](#page-34-0), [36](#page-35-0), *[39](#page-38-0)* , [40](#page-39-0)
- unzip\_file\_system , *[7](#page-6-0)* , *[19](#page-18-0) , [20](#page-19-0)* , *[28](#page-27-0)* , [41](#page-40-0)